# **PS&E 1.0 Creation**

The PS&E 1.0 Creation flow walks users through creating and submitting a PS&E record.

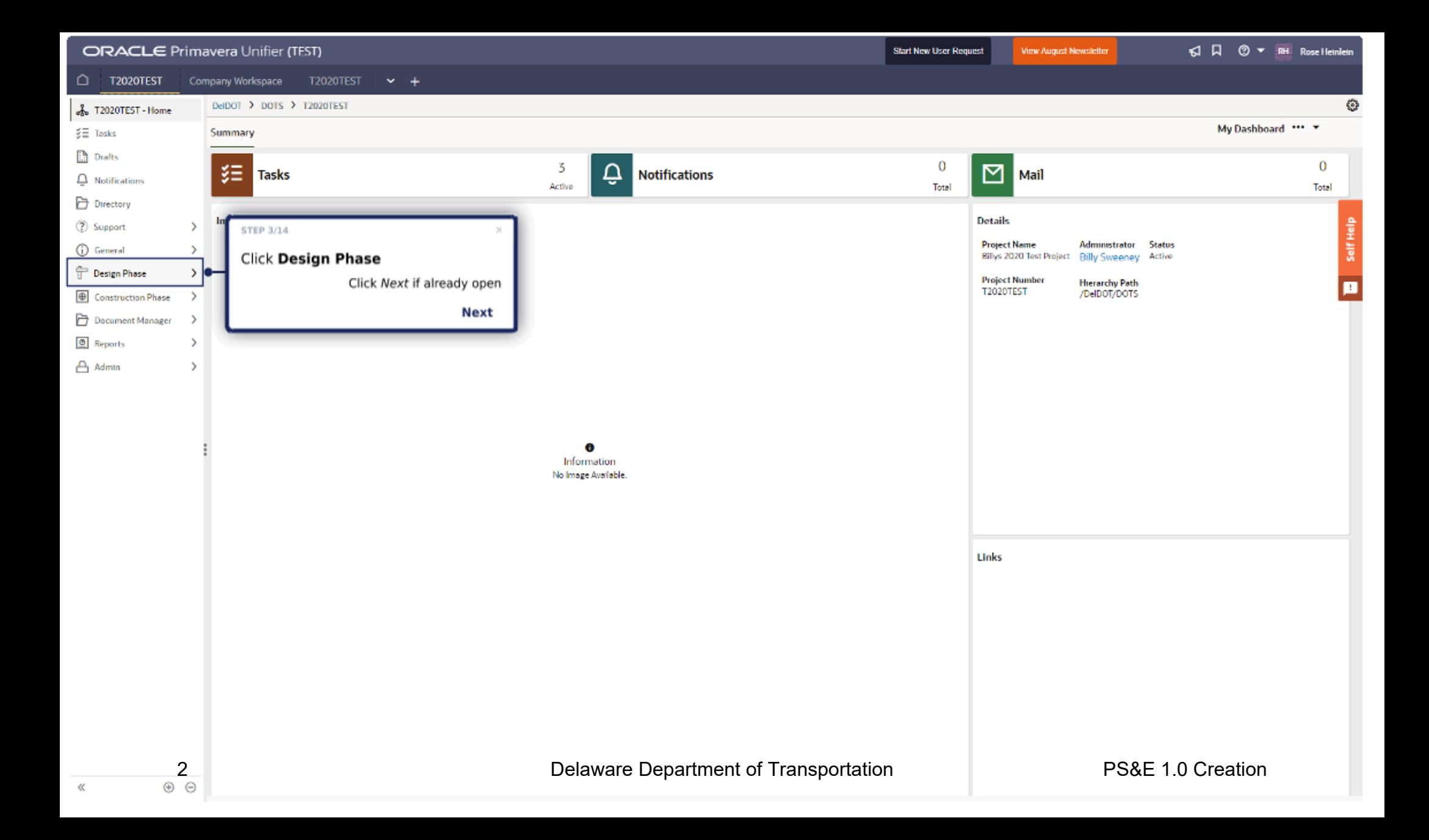

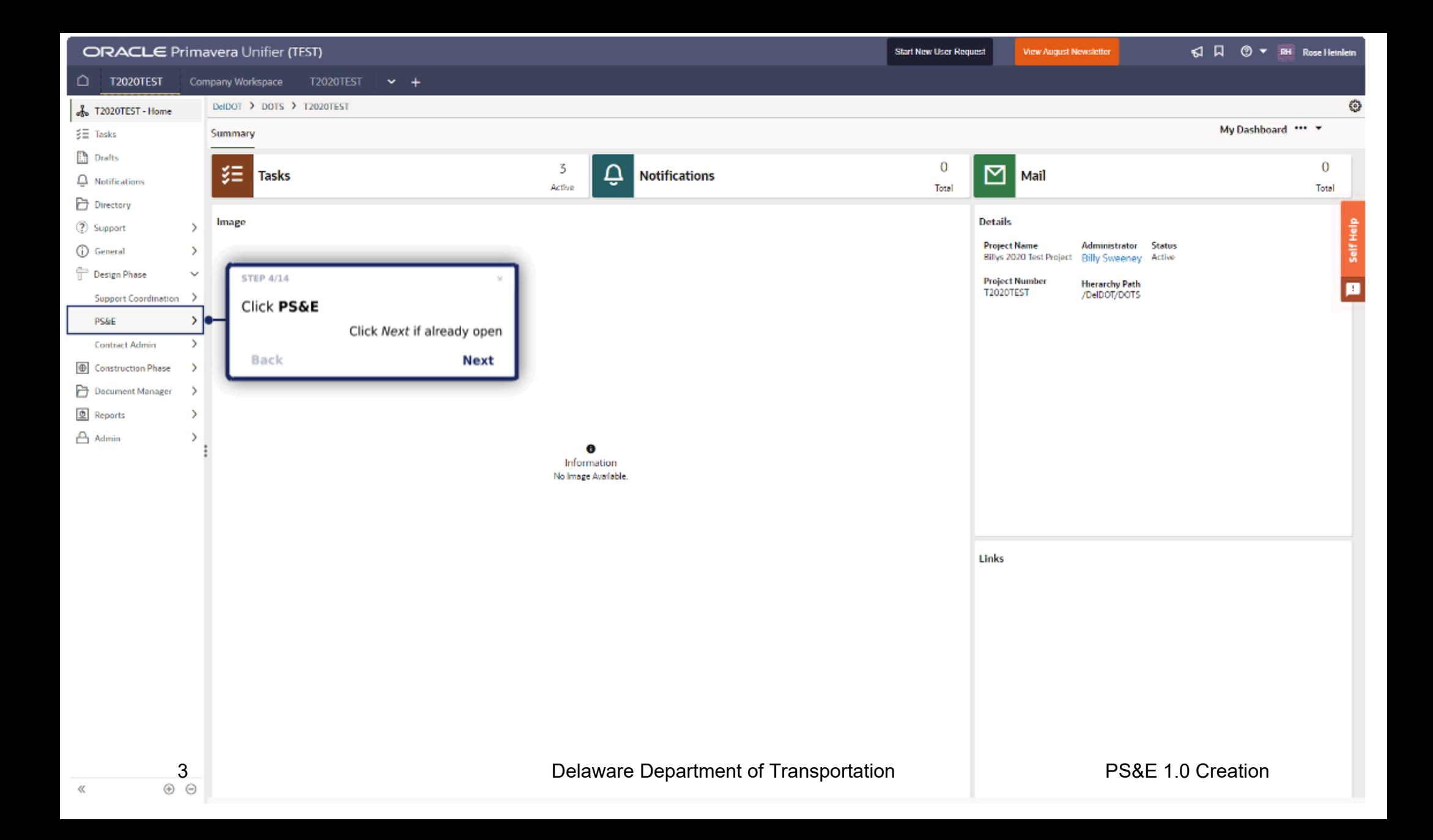

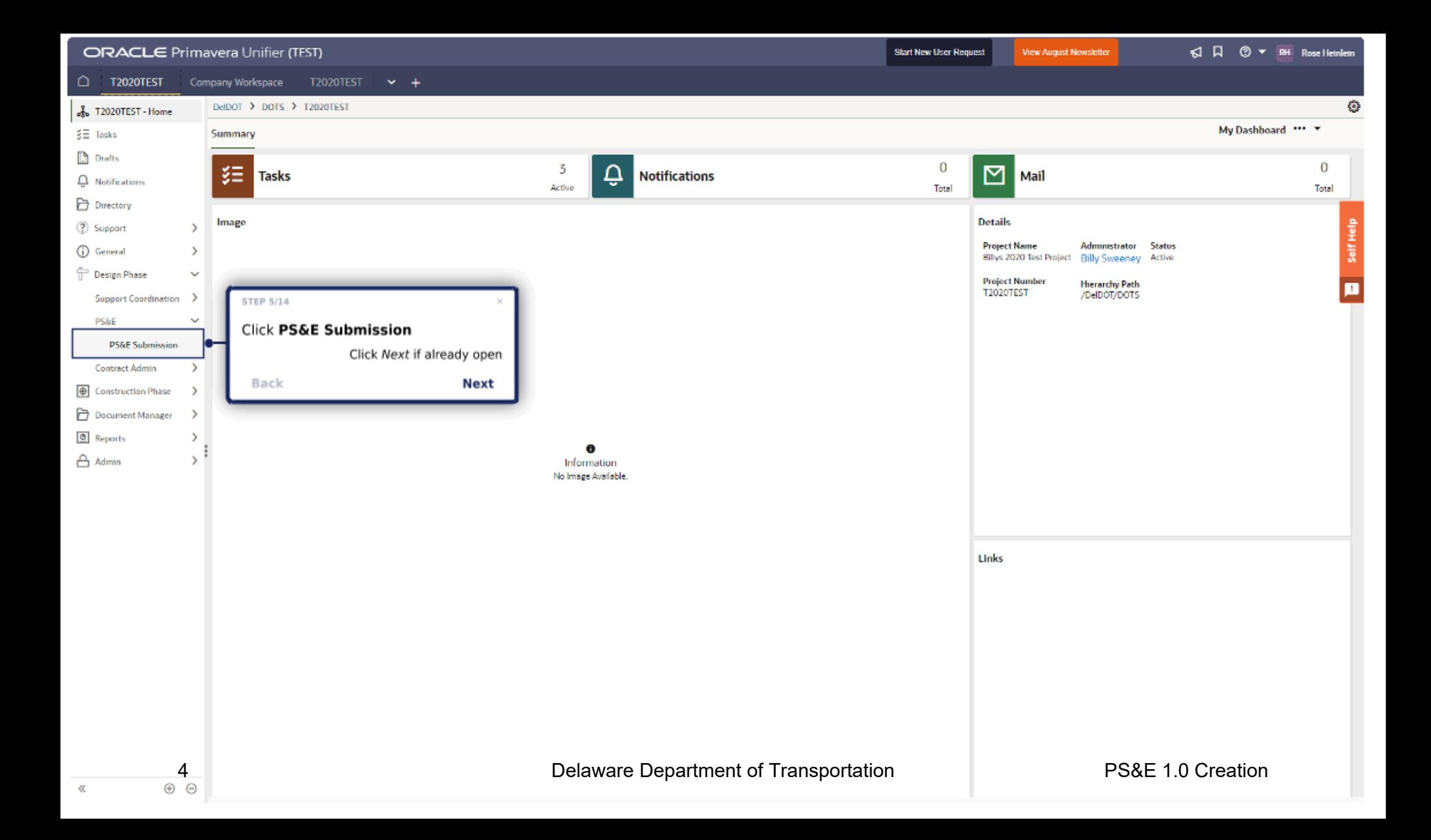

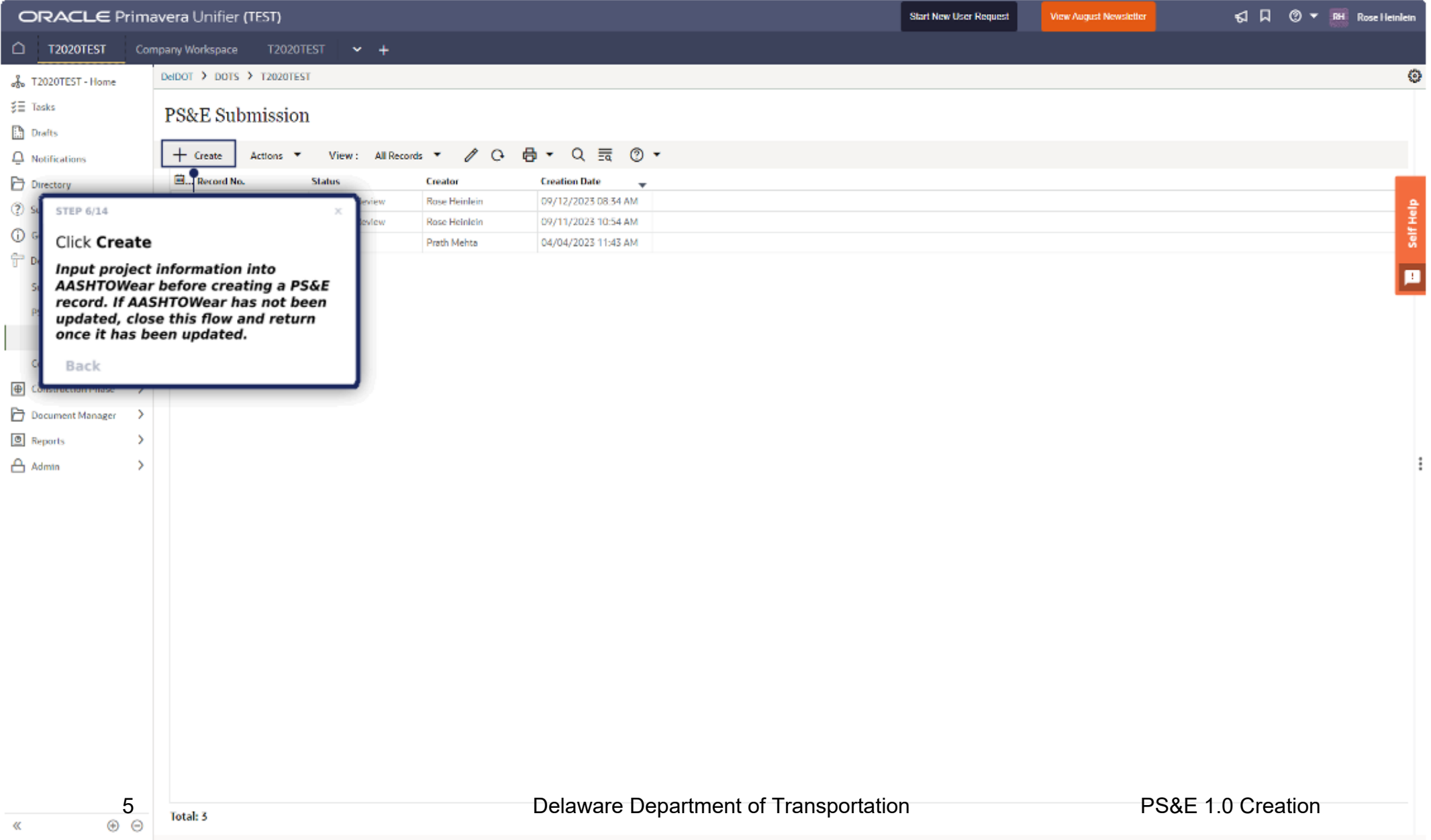

**Draft Proposal Documents** 

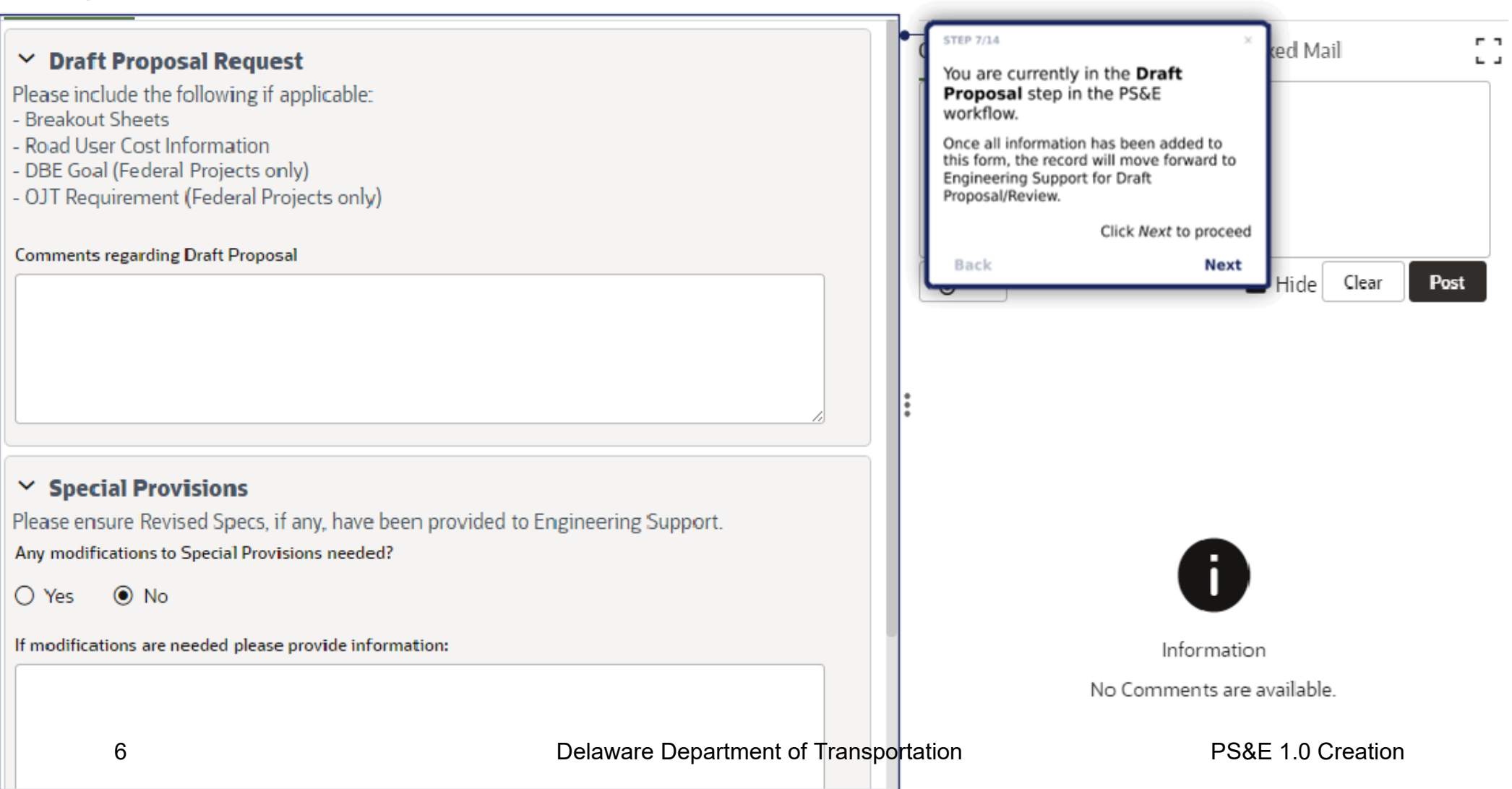

≡∙

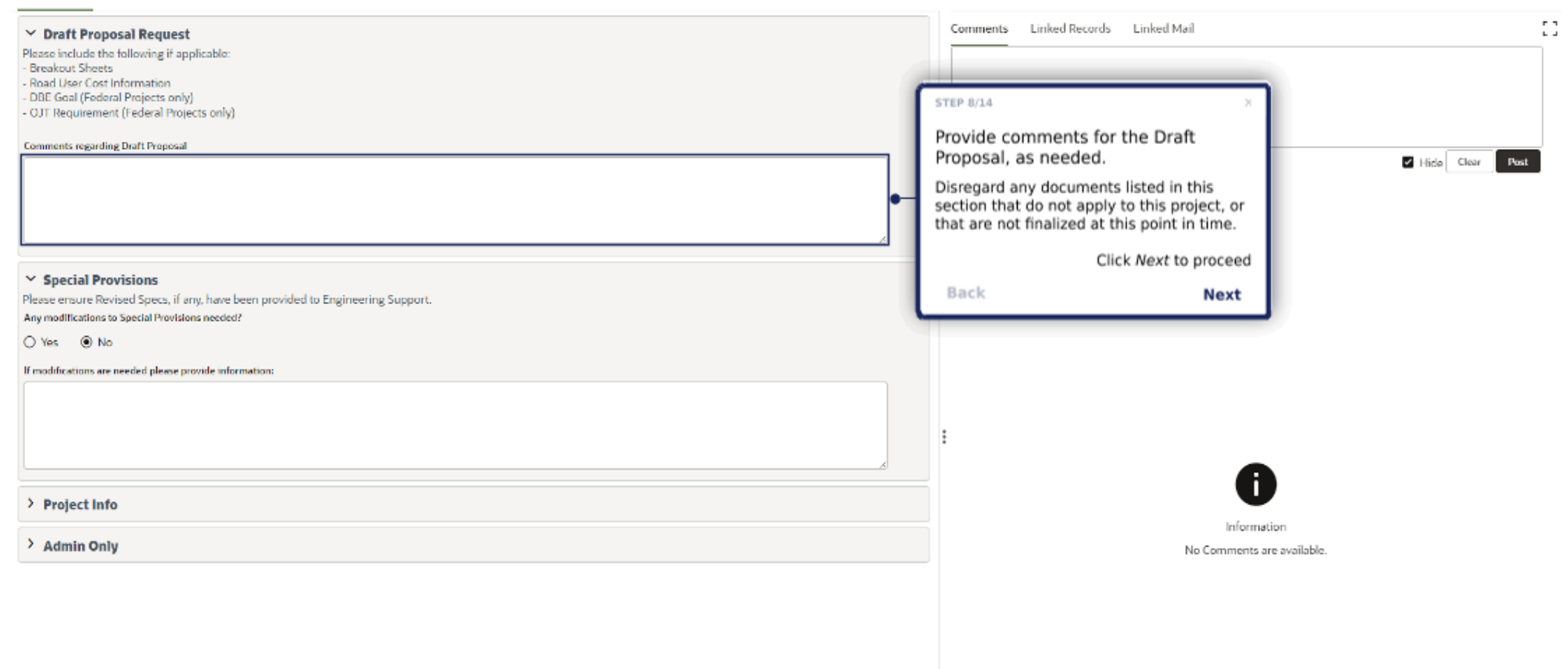

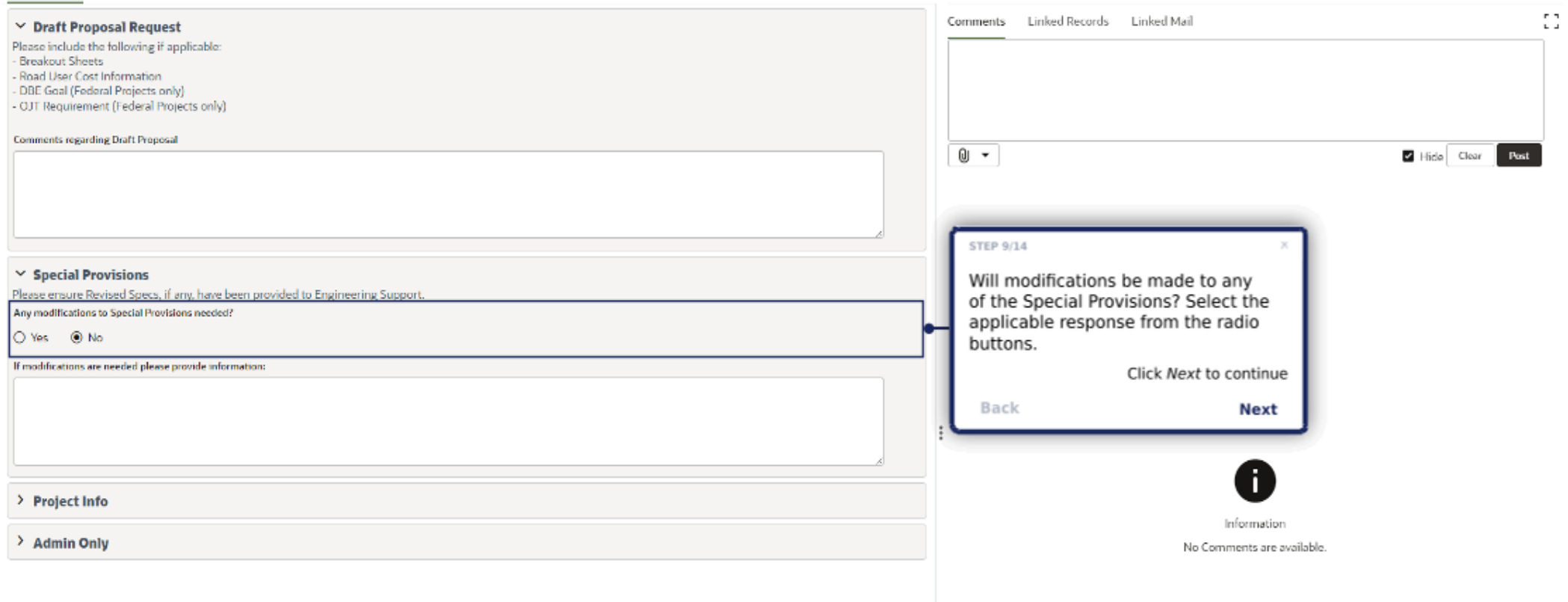

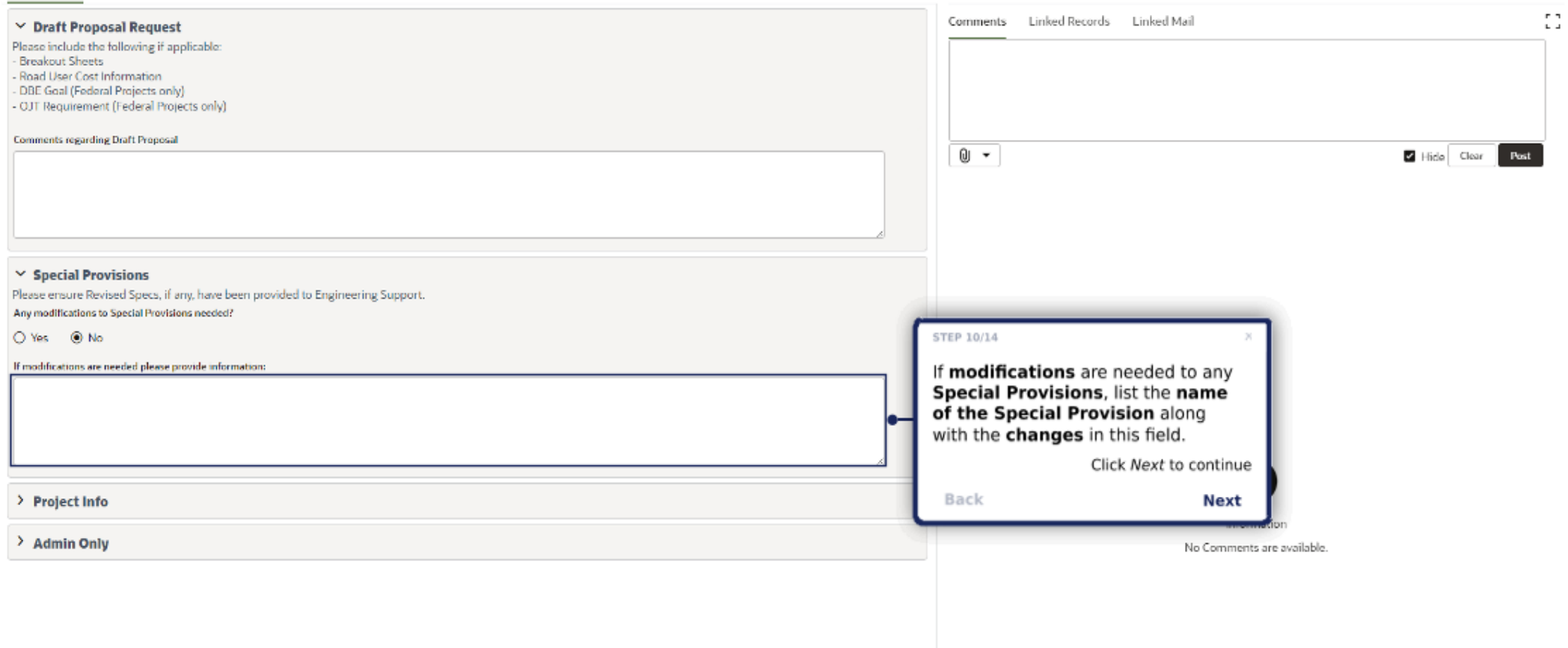

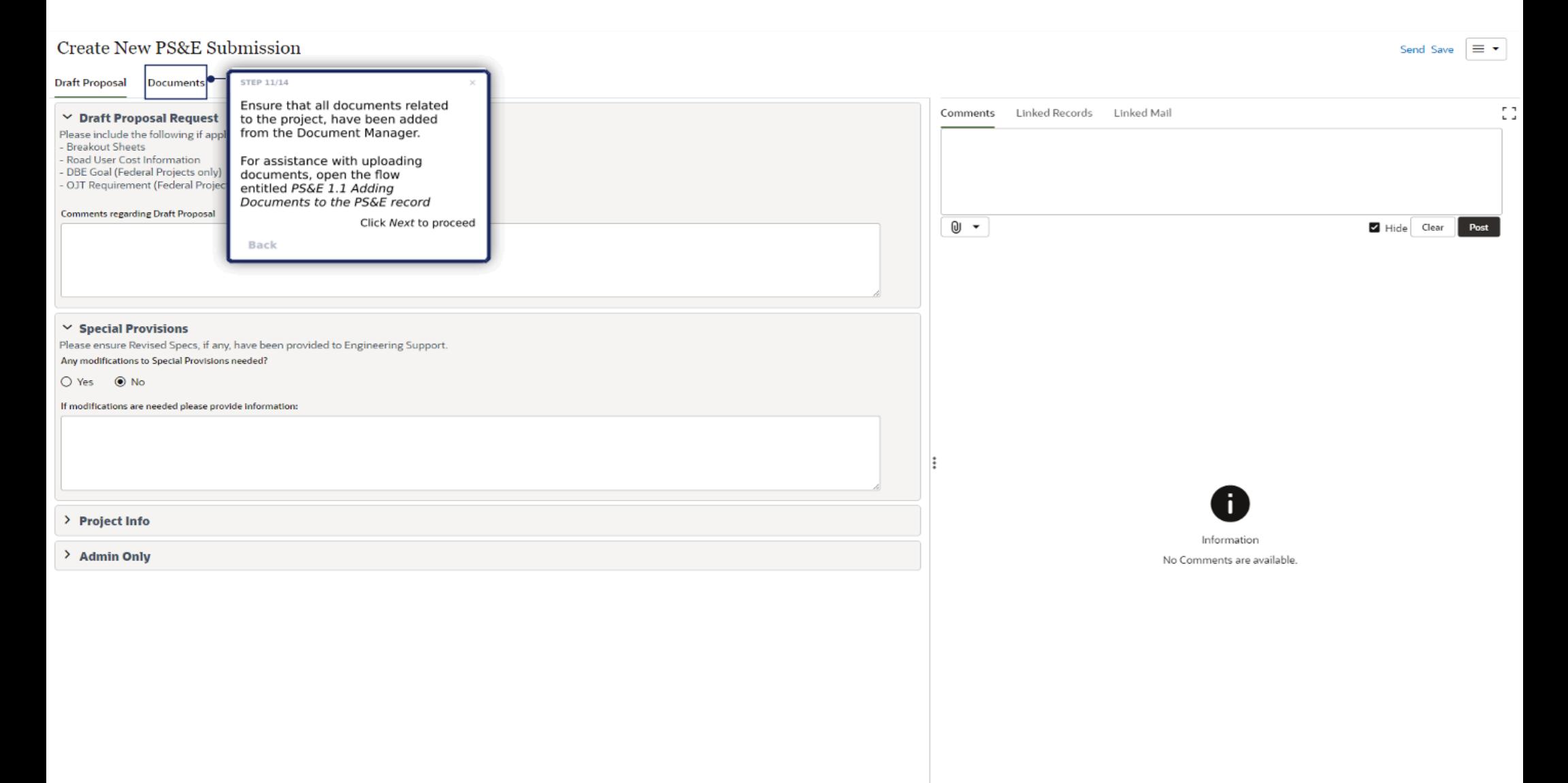

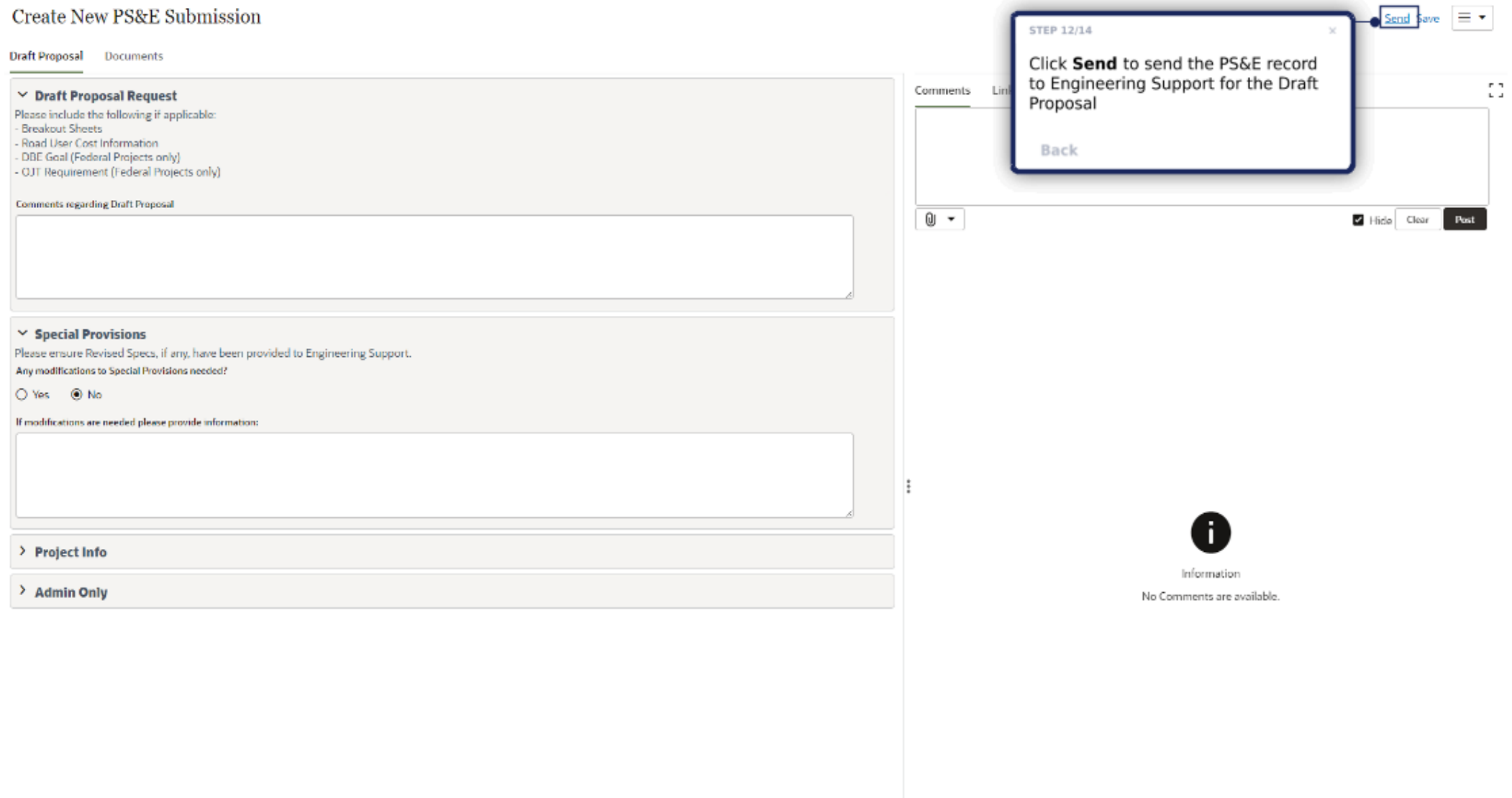

#### **Draft Proposal** Documents

 $\times$  Draft Proposal Request

Please include the following if applicable: Breakout Sheets - Road User Cost Information DBE Goal (Federal Projects only) - OJT Requirement (Federal Projects only)

Comments regarding Draft Proposal

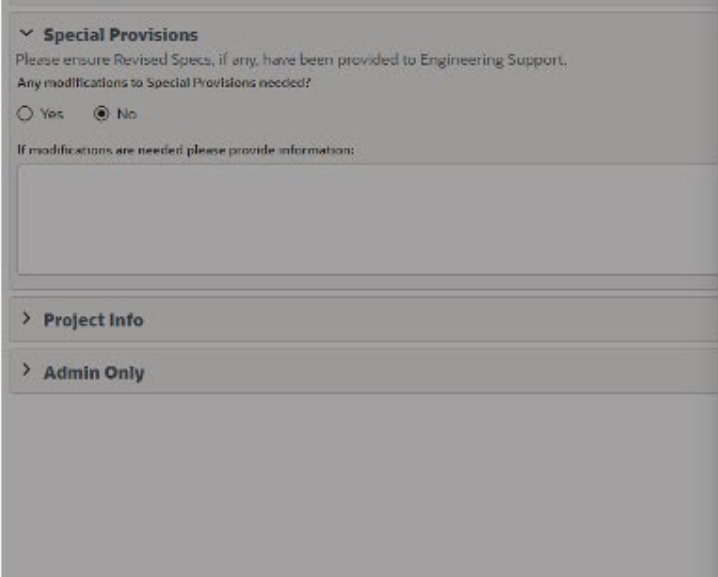

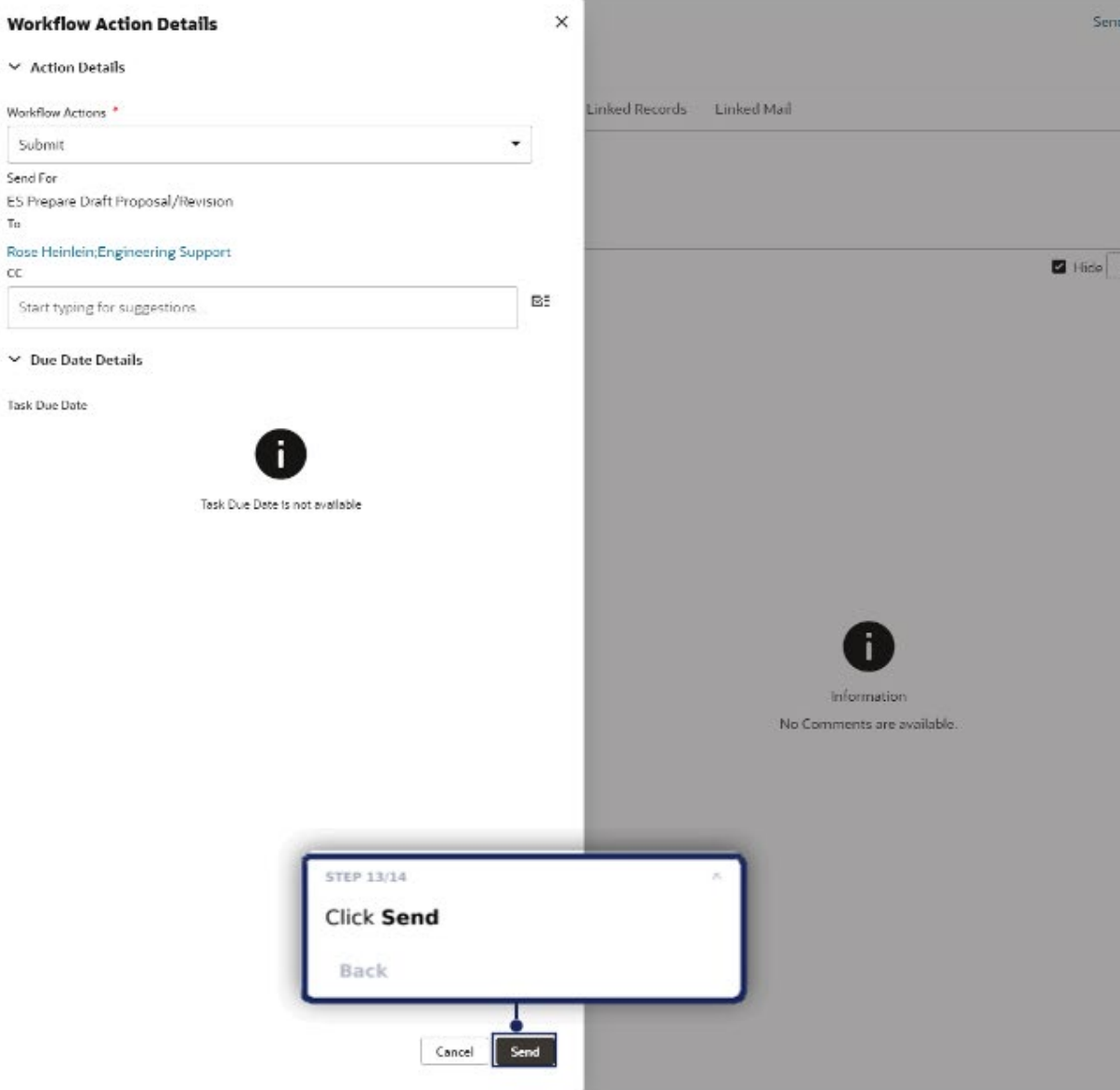

12 **12** Delaware Department of Transportation **PS&E 1.0 Creation** 

Submit

Task Due Date

Send For

To:

 $\alpha$ 

 $Save = +$ 

Post Clear.

н.

 $\sim$   $\sim$ 

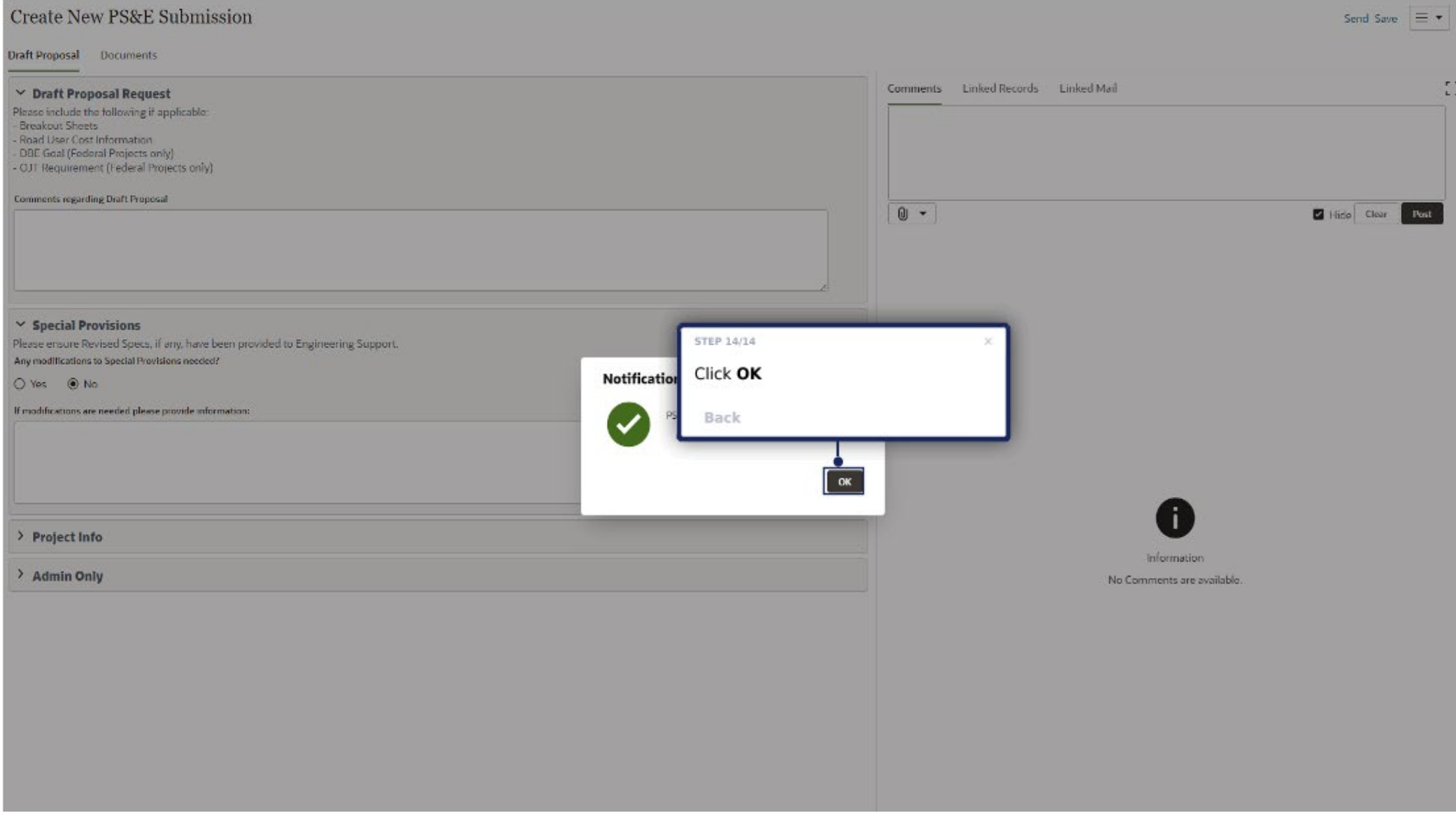

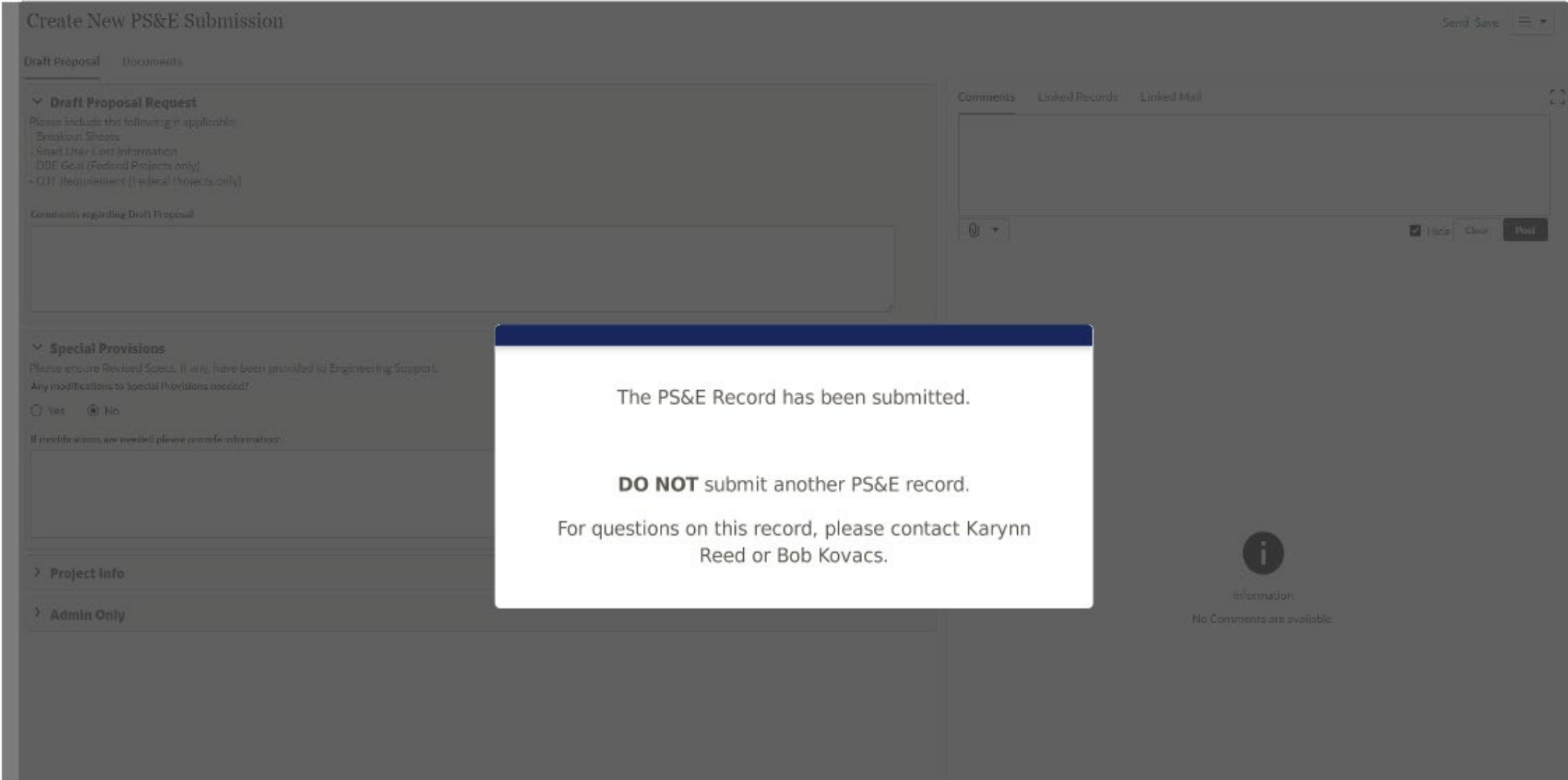